## Use Other-Write-In Entries In Piping

When piping and repeating options, questions, and pages based on a question with an otherwrite-in field you will likely want to use the text the respondent enters rather than the text of the option "Other".

In this tutorial, we will cover how to ensure that the correct data is used in all piping/repeating scenarios.

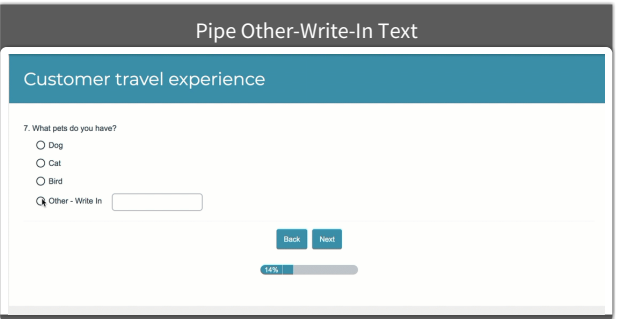

## Option Piping

When option piping, the other write-in text is used in piping automatically!

## Question Repeating

When question repeating/piping, make sure to use the [question("piped title")] merge code in your question text to pull the respondent's other-write-in entry.

This merge code is called **Question's Pipe Title** under the **About the Survey** section of the **Merge Codes** dropdown menu.

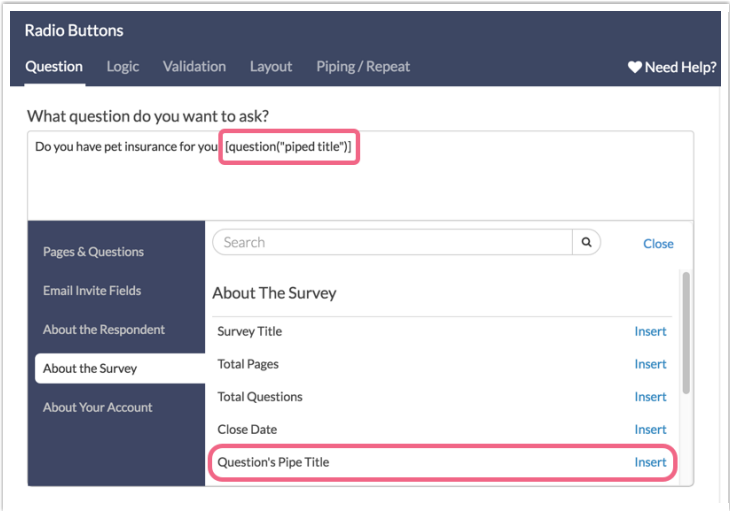

This merge code is also available for your reference on the **Piping/Repeat**tab of the question.

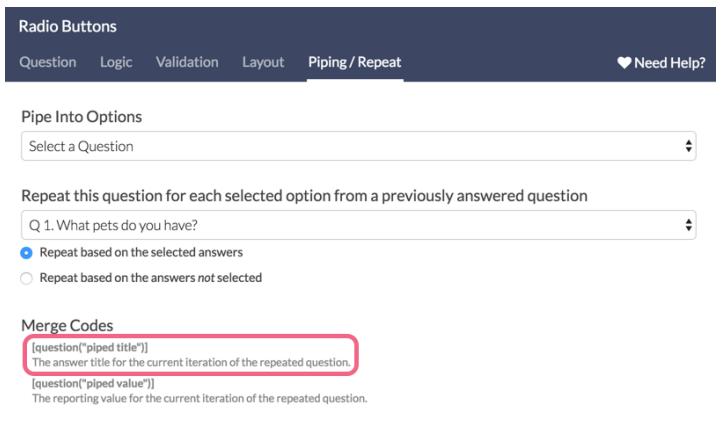

## Page Repeating

When page repeating/piping, make sure to use the [page("piped title")] merge code in your question text to pull the respondent's other-write-in entry.

This merge code is called **Page's Pipe Title** under the **About the Survey** section of the **Merge Code** dropdown menu.

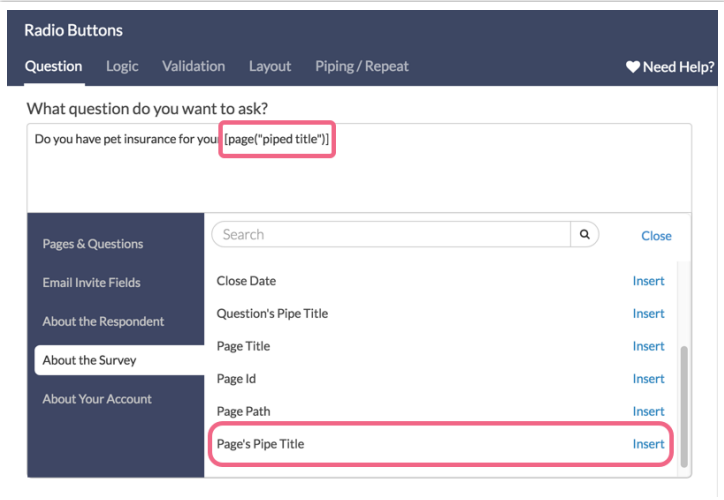

This merge code is also available for your reference on the **Repeat**tab of the page.

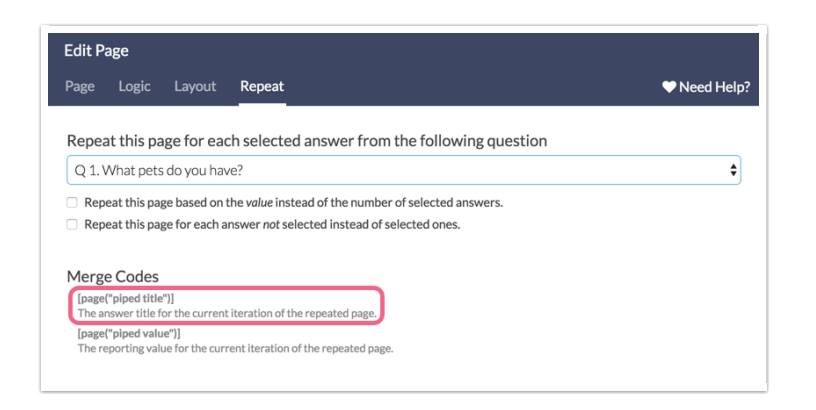

Related Articles